### EDITAL DE CONCURSO PÚBLICO N.º 001/2009 CÂMARA MUNICIPAL DE MANGUEIRINHA

#### CARGO: **ASSISTENTE ADMINISTRATIVO I**

#### CADERNO DE PROVAS

Nome por extenso:

- 1. Escreva na capa do Caderno de Provas seu nome completo (com letra de forma).
- 2. Este Caderno de Provas contém 50 (cinquenta) questões objetivas, numeradas de 01 a 50, sendo:
	- 10 de Língua Portuguesa;
	- 10 de Matemática:
	- 10 de Conhecimentos de Informática; e
	- 20 de Conhecimentos Específicos.
- 3. A duração da prova será de 4 (quatro) horas, já incluído o tempo para o preenchimento da Folha de Respostas, único documento válido para a sua avaliação.
- 4. A interpretação das questões é parte integrante da prova, não sendo, portanto, permitidas perguntas aos Fiscais.
- 5. A prova é individual, sendo vedada a comunicação entre os candidatos durante sua realização.
- 6. Será eliminado o candidato que utilizar material de consulta, qualquer sistema de comunicação ou que desatender às orientações constantes neste Caderno de Provas, na Folha de Respostas ou aquelas emanadas pelos Fiscais.
- 7. Em cada questão objetiva, há cinco alternativas (A, B, C, D e E) e somente uma resposta correta.
- 8. O candidato somente poderá entregar o seu Caderno de Provas e a sua Folha de Respostas e sair da sala após as 14 horas.
- 9. Ao receber sua Folha de Respostas, aja da seguinte forma:
	- a) verifique se os dados pré-impressos estão corretos;
	- b) assine o local indicado;
	- c) preencha, corretamente, com caneta esferográfica, ponta média, tinta azul-escuro ou preta, o campo correspondente à alternativa que considera correta em cada questão;
	- d) não amasse ou dobre, nem rasure a Folha de Respostas.
- 10. Ao terminar a prova, o candidato deverá entregar ao fiscal da sala, obrigatoriamente, o Caderno de Provas e a Folha de Respostas devidamente assinada.
- 11. Os dois últimos candidatos de cada sala de prova somente poderão entregar seu Caderno de Provas e a sua Folha de Respostas e retirar-se do local simultaneamente.

Realização: Fundação de Apoio à Educação, Pesquisa e Desenvolvimento Científico e Tecnológico da UTFPR – FUNTEF-PR.

------------------------------------- DESTAQUE ESTE ESPAÇO PARA LEVAR SUAS ANOTAÇÕES -------------------------------------

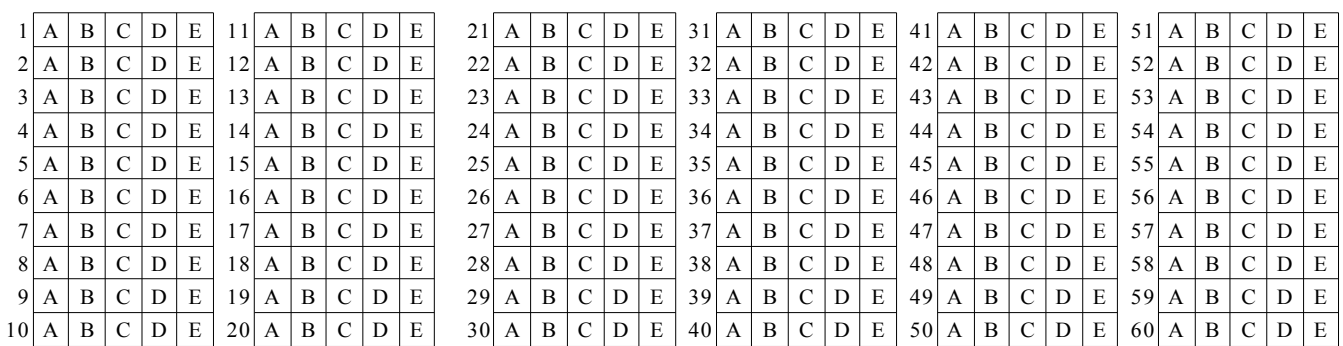

Realização: Fundação de Apoio à Educação, Pesquisa e Desenvolvimento Científico e Tecnológico da UTFPR – FUNTEF-PR.

### LÍNGUA PORTUGUESA

#### **Texto-base para as questões 01 e 02.**

"Nações continentais como o Brasil devem grande parte de seu desenvolvimento ao espírito empreendedor familiar, principalmente no meio rural. Pioneiros dotados de energia, fé e grande capacidade de trabalho transformaram pequenas frações de terra, algumas economias pessoais e bens rudimentares de capital em empresas poderosas, que atuam até hoje nos setores primário, industrial e de serviços. Calcula-se que mais de 80% das empresas do país tenham base familiar, os outros 20% dividem-se em estatais e multinacionais de capital aberto. Isto mostra bem a medida da importância da empresa familiar para a economia brasileira." (Extraído do texto Planejamento sucessório, de Paulo Sérgio Moreira Franco - Correiro do Povo, p.15, 27/12/2009.)

### **Questão 01**

De acordo com o texto:

- A) o Brasil não tem tradição na área de economia rural.
- B) a maior parte das empresas brasileiras, 80% não têm base familiar.
- C) há, no Brasil, mais de 80% de empresas estatais e multinacionais.
- D) as empresas familiares não têm importância para a economia brasileira.
- E) a presença das empresas brasileiras de economia familiar chega a mais de 80%.

## **Questão 02**

É **correto** afirmar, de acordo com o texto, que:

- A) os pioneiros sofreram muito para fazer suas empresas se desenvolverem aqui no Brasil e no exterior.
- B) os pioneiros foram persistentes, corajosos e empreendedores na implantação das empresas familiares **brasileiras**
- C) os pioneiros transformaram em potências empresariais brasileiras as grandes propriedades que tinham.
- D) as grandes empresas brasileiras atuais devem muito de sua história aos empresários deste século.
- E) as empresas familiares rurais tiram lugar das empresas multinacionais e, por isso, o desenvolvimento delas ainda é insignificante.

### **Questão 03**

Assinale a alternativa **correta** quanto ao uso ou não da crase:

- A) A noite, todos se recolhiam para dormir.
- B) À medida que a noite chegava íamos nos retirando do bar.
- C) Saímos a procura de notícias.
- D) Comemos bife a milanesa.
- E) Voltamos para casa à pé.

### **Questão 04**

Na frase abaixo, há ideia de soma. Assinale a alternativa que contém a palavra que introduz essa ideia:

**"Trabalhava e estudava, mas as coisas não se encaminhavam como ele queria, por isso voltou de onde viera, ou seja, da sua terra natal."**

- A) e
- B) mas
- C) por isso
- D) onde
- E) ou seja

Assinale a alternativa **correta** quanto ao uso dos homônimos **destacados**:

- A) Fomos ao cinema na **cessão** das 10:00 horas.
- B) Houve **sessão** dos direitos autorais ao escritor da novela.
- C) Ela fez uma **sessão** de móveis usados aos desabrigados da enchente.
- D) Não houve **cessão** de pais na escola.
- E) A **seção** de roupas usadas foi fechada pela manhã.

#### **Questão 06**

Assinale a alternativa **correta** quanto ao uso de **eu / mim:**

- A) Ele deu o formulário para mim preencher.
- B) Não vá à praia sem eu.
- C) Ela deu a caneta nova para eu.
- D) Para mim, escrever é um prazer.
- E) Isto é para mim fazer?

#### **Questão 07**

Assinale a opção **correta** quanto à concordância verbal:

- A) Não haviam pessoas conhecidas na festa.
- B) Fazem dez anos que saí da minha terra natal.
- C) Há poucas pessoas na plateia.
- D) No início tinha um filho homem depois veio as meninas.
- E) Faz parte do cotidiano de Curitiba violetas e pavões.

#### **Questão 08**

Assinale a alternativa que corresponde à figura de linguagem presente na frase abaixo:

### **"Meu coração é um almirante louco que abandonou a profissão do mar."**

**(F. Pessoa)**

- A) hipérbole
- B) metáfora
- C) pleonasmo
- D) sinédoque
- E) metonímia

#### **Questão 09**

"TECNOLOGIA. Hackers invadem a rede de computadores da Microsoft. Direção da maior empresa de softwares do mundo descobriram que invasores tiveram acesso aos códigos produzidos pela companhia e chamam o FBI para ajudar nas investigações." (Veja, on-line – Notícias Diárias. 27/10/2000).

Assinale a alternativa correspondente ao erro de concordância verbal presente nesse texto :

- A) da concordância do verbo "descobriram".
- B) do emprego de artigo em "aos códigos".
- C) da concordância do verbo "produzidos".
- D) da concordância do verbo "chamam".
- E) do complemento do verbo " tiveram".

## **Questão 10**

"Nos **próximos** dias, o comando da **Aeronáutica** divulgará a **contratação** de um novo sistema de controle do **tráfego** aéreo."

Assinale a alternativa que contempla a alternativa **correta** quanto à tonicidade das palavras destacadas:

- A) proparoxítona proparoxítona oxítona proparoxítona
- B) oxítona oxítona paroxítona oxítona
- C) paroxítona paroxítona paroxítona monossílabo tônico
- D) proparoxítona oxítona oxítona paroxítona
- E) proparoxítona paroxítona paroxítona proparoxítona

## MATEMÁTICA

## **Questão 11**

Numa classe de 40 alunos, 20 gostam de Matemática, 15 gostam de Português, 8 gostam de Matemática e Português. Quantos alunos não gostam nem de Matemática nem de Português?

- A) 3 alunos
- B) 5 alunos
- C) 13 alunos
- D) 27 alunos
- E) nenhum

# **Questão 12**

Num campeonato todos os times jogaram entre si num único turno. O total de jogos foi de 66. Quantos times participaram desse campeonato?

- A) 12
- B) 16
- C) 20
- D) 32
- E) 33

# **Questão 13**

Num concurso que constava de 50 questões, para cada questão que o candidato acertasse, ganharia 3 pontos, e, para cada questão que errasse ou deixasse de resolver, perderia 2 pontos. Certo candidato obteve 60 pontos nessa prova. De acordo com as informações, podemos dizer que o candidato:

- A) acertou 18 questões.
- B) errou 10 questões.
- C) errou 32 questões.
- D) acertou 20 questões.
- E) acertou 32 questões.

Um carro foi comprado e revendido por R\$ 27.600,00 com lucro de 15% em relação à compra. Em seguida, foi novamente vendido por R\$ 30.360,00. Podemos dizer que em relação ao preço inicial de compra, houve um lucro total de:

- A) 15%
- B) 20%
- C) 25%
- D) 26,50%
- E) 28,50%

### **Questão 15**

Qual a soma de todos os números naturais de 1 a 100?

- A) 4040
- B) 101
- C) 10.000
- D) 1010
- E) 5.050

### **Questão 16**

Certo cliente comprou um carro para pagar em 10 parcelas, da seguinte forma: 1ª parcela, R\$ 1.000,00; 2ª parcela, R\$ 1.100,00; 3ª parcela, R\$ 1.200,00. E, assim, sucessivamente, aumentando R\$ 100,00 até a última. Qual o total pago pelo carro?

- A) R\$ 11.000,00
- B) R\$ 12.500,00
- C) R\$ 14.000,00
- D) R\$ 14.500,00
- E) R\$ 20.000,00

### **Questão 17**

Um rapaz possui 8 camisas e 9 calças. De quantas maneiras diferentes ele poderá se vestir?

- A) 17
- B) 72
- C) 89
- D) 98
- E) 64

Um pai deve repartir um prêmio de R\$ 16.920,00 entre seus três filhos. A parte de cada um será diretamente proporcional às suas idades, a saber: 4 anos; 6 anos e 8 anos. Podemos afirmar que o valor recebido pelo filho mais velho é:

- A) R\$ 7.520,00
- B) R\$ 8.520,00
- C) R\$ 6.920,00
- D) R\$ 9.420,00
- E) R\$ 5.640,00

### **Questão 19**

Certo comerciante vendeu 8 frangos inteiros. Para calcular o peso médio de cada um, colocou 5 frangos em um dos pratos de uma balança e o restante junto com uma barra de ferro de 1.840 gramas, no outro prato. Com isso os pratos da balança ficaram totalmente equilibrados. O peso médio de cada frango, em gramas, é um número:

- A) maior que 1000.
- B) entre 900 e 950.
- C) entre 850 e 900.
- D) entre 950 e 1000.
- E) menor que 850.

#### **Questão 20**

Em um auditório, há 25 filas com 25 assentos em cada fila. Os assentos são numerados da esquerda para a direita, começando pela primeira fila. Em que fila está o assento de número 360?

- A) 13
- B) 14
- C) 15
- D) 16
- E) 17

#### CONHECIMENTOS DE INFORMÁTICA

As questões têm como base o sistema operacional Microsoft Windows XP e os softwares aplicativos Microsoft Word 2003, Microsoft Excel 2003, Microsoft Outlook 2003 e o navegador Microsoft Internet Explorer 6, todos no idioma português. Leva-se em consideração que: o mouse esteja configurado da maneira tradicional (botão esquerdo é o botão de ação normal e o botão direito apresenta a segunda opção); e a vírgula (,) seja usada como separador decimal.

#### **Questão 21**

No editor de textos Microsoft Word, para selecionar uma palavra de um documento em edição, deve-se:

- I. colocar o cursor no início da palavra, pressionar o botão esquerdo do mouse, mantê-lo pressionado e arrastar até o final da palavra.
- II. colocar o cursor imediatamente antes, imediatamente depois ou no meio da palavra (em qualquer posição entre os seus caracteres) e dar um duplo clique (clicar duas vezes repetidamente) com o botão esquerdo do mouse.
- III. colocar o cursor do mouse no meio da palavra (em qualquer posição entre os seus caracteres) e

pressionar as teclas CTRL e SHIFT simultaneamente.

- IV. colocar o cursor do mouse no início da palavra, pressionar a tecla SHIFT, mantê-la pressionada, e pressionar a tecla de seta para a direita até que toda a palavra esteja selecionada.
- V. colocar o cursor do mouse no meio da palavra (em qualquer posição entre os seus caracteres) e pressionar o ícone de cópia.
- A) **Somente** as alternativas I e II estão **corretas**.
- B) **Somente** as alternativas II e V estão **corretas.**
- C) **Somente** as alternativas I, II e IV estão **corretas.**
- D) **Somente** as alternativas II e III estão **corretas.**
- E) **Somente** as alternativas IV e V estão **corretas.**

#### **Questão 22**

Considerando o editor de textos Microsoft Word, selecione a alternativa que indica uma maneira **correta** de selecionar e copiar palavras que não estão em sequência. Por exemplo, em: "Este é um teste para copiar palavras distintas de um texto." Nesse texto copiar ao mesmo tempo as palavras: teste, copiar, palavras, texto.

- A) Selecionar uma primeira palavra, pressionar a tecla SHIFT, mantê-la pressionada e selecionar as próximas palavras.
- B) Selecionar uma primeira palavra, pressionar a tecla CTRL, mantê-la pressionada e selecionar as próximas palavras.
- C) Selecionar uma primeira palavra, pressionar a tecla ALT, mantê-la pressionada e selecionar as próximas palavras.
- D) Somente é possível copiar palavras distintas de um texto por meio de uma opção específica de seleção que está no menu Ferramentas.
- E) Selecionar uma primeira palavra, pressionar a tecla com o símbolo de soma, mantê-la pressionada e selecionar as próximas palavras.

#### **Questão 23**

No editor de textos Microsoft Word, para aumentar o recuo de todas as linhas de um parágrafo específico (movimentar todas as linhas para a direita, não somente a primeira linha) deve-se:

- I. selecionar o texto, pressionar a tecla de tabulação e a tecla CTRL simultaneamente.
- II. selecionar o texto, pressionar a tecla de tabulação e a tecla SHIFT simultaneamente.
- III. selecionar o texto e pressionar a tecla SHIFT, mantê-la pressionada e pressionar a tecla de seta para a direita.
- IV. selecionar o texto e pressionar o botão aumentar recuo .

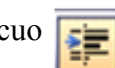

V. clicar e arrastar para a direta o marcador da régua que está na parte superior do documento

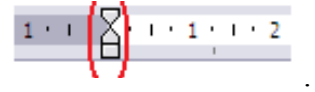

- A) **Somente** as alternativas I e II estão **corretas.**
- B) **Somente** as alternativas II e III estão **corretas.**
- C) **Somente** as alternativas III e IV estão **corretas.**
- D) **Somente** a alternativa II está **correta.**
- E) **Somente** as alternativas IV e V estão **corretas.**

### **As questões 24 a 26 possuem como base a planilha da Figura 1. Essas questões se referem ao Microsoft Excel.**

Figura 1 – Produtos e valores

|                | $\mathbf{A}$  | B              | $\mathcal{C}$  | D           | E                      | $\Gamma$                         |
|----------------|---------------|----------------|----------------|-------------|------------------------|----------------------------------|
| 1              |               |                |                |             |                        |                                  |
| $\overline{2}$ |               |                |                |             | Valor com<br>$10\%$ de |                                  |
|                | Produto       | Valor unitário | Quantidade     | Valor total | desconto               | Situação                         |
| 3              | $\mathsf{A}$  | R\$ 12,30      | $\overline{2}$ | R\$ 24,60   | R\$ 22,14              | valor abaixo de 50 reais         |
| $\overline{4}$ | B             | R\$ 12,30      | $\overline{2}$ | R\$ 24,60   | R\$ 22,14              | valor abaixo de 50 reais         |
| 5              | $\mathcal{C}$ | R\$ 10,90      | $\overline{4}$ | R\$43,60    | R\$ 39,24              | valor abaixo de 50 reais         |
| 6              | D             | R\$ 11,40      | 6              | R\$ 68,40   | R\$ 61,56              | valor igual ou acima de 50 reais |
| $\overline{7}$ | E             | R\$ 12,40      | $\overline{2}$ | R\$ 24,80   | R\$ 22,32              | valor abaixo de 50 reais         |
| 8              |               |                |                |             |                        |                                  |
| 9              | Média         | R\$ 11,86      | R\$ 3,20       | R\$ 37,20   | R\$ 33,48              |                                  |

## **Questão 24**

A fórmula que pode ser colocada na célula B9 para obter a média dos valores unitários dos produtos A, B, C, D e E que estão na coluna B é:

- I.  $=$  SOMA(B3:B7)/5
- II.  $=(B3+B4+B5+B6+B7)/5$

III. = B3+B4+B5+B6+B7/5

 $IV. = MEDIA(B3:B7)$ 

- $V. = \text{MEDIA}(B3:B7)/5$
- A) **Somente** as alternativas I, II e IV estão **corretas.**
- B) **Somente** a alternativa III está **incorreta.**
- C) **Somente** as alternativas I e IV estão **corretas.**
- D) **Somente** as alternativas IV e V estão **corretas.**
- E) **Todas** as alternativas estão **corretas.**

## **Questão 25**

Considerando que a coluna E contém o valor com desconto de 10% obtido sobre o valor que está na coluna D, a fórmula para calcular o valor com o desconto que está na célula E3 é:

I.  $= D3 - (D3 * 10\%)$ II.  $= D3 - (D3 * 10/100)$  $III. = D3 - D3 * 0.1$ IV. = D3 -  $(D3 / 10\%)$  $V_{.} = D3 / - 10\%$ 

- A) **Somente** as alternativas I, III e IV estão **corretas.**
- B) **Somente** a alternativa I está **correta.**
- C) **Somente** a alternativa V está **incorreta.**
- D) **Somente** as alternativas I, II e III estão **corretas.**
- E) **Somente** a alternativa II está **incorreta.**

O texto da coluna F, células F3 até F7 se refere ao respectivo conteúdo da coluna E. Qual das alternativas a seguir apresenta a função SE **correta** para mostrar o texto que está na célula F5:

- A) SE(E5 maior que 50;então "valor igual ou acima de 50 reais";senão "valor abaixo de 50 reais")
- B) SE(E5>=50;escreva "valor igual ou acima de 50 reais"; E5<50;escreva "valor abaixo de 50 reais")
- C) SE(E5>=50;"valor igual ou acima de 50 reais"; E5<50;"valor abaixo de 50 reais")
- D) SE(E5>=50"valor igual ou acima de 50 reais"; E5>=50"valor abaixo de 50 reais")
- E) SE(E5>=50;"valor igual ou acima de 50 reais";"valor abaixo de 50 reais")

## **Questão 27**

Uma maneira de organizar as informações em um computador com Windows XP é utilizando pastas. As pastas podem ser criadas de várias maneiras. Assinale a alternativa **correta** para a criação de pastas no Windows XP.

- A) No menu iniciar do Windows XP, escolhe-se a opção Acessórios e em seguida a opção Nova Pasta.
- B) Pode-se criar uma pasta escolhendo o menu Ferramentas do Windows Explorer e clicando sobre a opção Criar Nova Pasta.
- C) Escolhendo o local para a nova pasta, pressionar a tecla INSERT do teclado e em seguida pressionar ENTER.
- D) Deve-se clicar com o botão direito do mouse na Área de Trabalho e escolhe a opção Novo Diretório.
- E) As opções A, B, C e D estão **incorretas**.

# **Questão 28**

O Windows XP possui um recurso chamado Lixeira. Em relação à Lixeira é **correto** afirmar que:

- A) todos os arquivos excluídos com SHIFT + DELETE são enviados diretamente para a Lixeira.
- B) após 30 dias os arquivos excluídos são automaticamente retirados da Lixeira, não podendo mais ser recuperados.
- C) para recuperar um arquivo que está na Lixeira, deve-se abrir a Lixeira e clicar com o botão direito do mouse sobre o arquivo que se deseja recuperar, escolhendo a opção restaurar arquivo.
- D) ao clicar com o botão direito do mouse sobre a Lixeira é mostrada a opção Esvaziar Lixeira. Essa opção tem a função de excluir definitivamente somente os arquivos excluídos no dia atual.
- E) ao clicar com o botão direito do mouse sobre a Lixeira, na opção Excluir Lixeira, será excluído o ícone da Lixeira da Área de Trabalho.

## **Questão 29**

Existe uma grande quantidade de softwares que permitem utilizar os recursos da Internet. Um desses softwares é o Browser. Qual das alternativas a seguir define um Browser?

- A) É o nome genérico do programa que permite navegar na Internet. Dentre os mais populares estão Internet Explorer, Netscape Navigator e Mozilla Firefox.
- B) É um programa de computador que permite enviar, receber, baixar e personalizar mensagens de e-

mail. Exemplos: Microsoft Outlook e Mozilla Thunderbird.

- C) É um programa que controla o tráfego entre a Internet e um computador ligado a ela. Ele impede que usuários não autorizados acessem um computador, ou que dados de um sistema sejam disponibilizados na Internet sem prévia autorização do usuário. Exemplos: Firewall do Windows e Sygate Personal Firewall.
- D) É um serviço que possibilita a comunicação escrita on-line entre vários usuários pela Internet. É a forma mais próxima do que seria uma "conversa escrita" na rede. Exemplos: Windows Live Messenger e GTalk.
- E) São softwares projetados para detectar e eliminar vírus do computador. Exemplos: Avast! e Avira AntiVir Personal.

### **Questão 30**

O software Microsoft Outlook permite enviar e receber mensagens de e-mail. Ao abrir uma mensagem recebida é apresentada uma janela com as opções destacadas na figura a seguir:

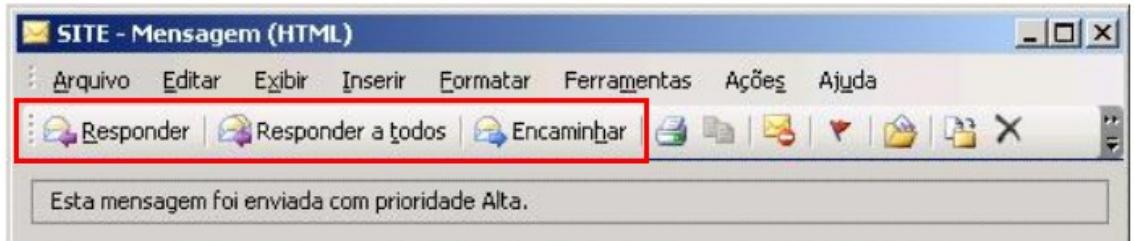

É **correto** afirmar que:

- A) a opção "Responder a todos" permite enviar uma resposta automática a todos os endereços de e-mail que estão cadastrados no Microsoft Outlook.
- B) a opção "Responder" abre a janela para o envio de uma nova mensagem, sendo preenchido automaticamente o campo Para... com o endereço de e-mail do remetente da mensagem.
- C) a opção "Encaminhar" encaminha a mensagem recebida para uma das pastas do computador, para liberar espaço no software Outlook.
- D) para cada mensagem recebida, é possível utilizar apenas uma das opções citadas ("Responder", "Responder a todos", "Encaminhar").
- E) todas as opções anteriores estão **erradas**.

#### CONHECIMENTOS ESPECÍFICOS

### **Questão 31**

Segundo a Constituição Federal, o prazo de validade do concurso público será de:

- A) cinco anos, improrrogáveis.
- B) até três anos, prorrogável uma vez, por igual período.
- C) três anos, improrrogáveis.
- D) até dois anos, prorrogável uma vez, por igual período.
- E) até dois anos, prorrogável por mais um ano.

São princípios constitucionais que regem a Administração Pública:

- A) modernidade, legalidade e publicidade.
- B) moralidade, publicidade e eficiência.
- C) modernidade, moralidade e ubiquidade.
- D) pessoalidade, moralidade e eficiência.
- E) modernidade, pessoalidade e legalidade.

# **Questão 33**

"São os componentes do Governo nos seus primeiros escalões, investidos em cargos, funções, mandatos ou comissões, por nomeação, eleição, designação ou delegação para o exercício de atribuições constitucionais." (MEIRELLES, Hely Lopes. Direito administrativo brasileiro. 24. ed. atual. São Paulo: Malheiros, 1999. Pág. 71).

Esse conceito refere-se a qual espécie de agente público?

- A) Agente honorífico.
- B) Agente administrativo.
- C) Agente político.
- D) Agente delegado.
- E) Agente credenciado.

# **Questão 34**

Tomada de preços é:

- A) a modalidade de licitação entre interessados, devidamente cadastrados, ou que atendam a todas as condições exigidas para cadastramento, até o terceiro dia anterior à data do recebimento das propostas, observada a necessária qualificação.
- B) a modalidade de licitação entre interessados do ramo pertinente ao seu objeto, cadastrados ou não, escolhidos e convidados em número mínimo de 3 (três) pela unidade administrativa, a qual afixará, em local apropriado, cópia do instrumento convocatório.
- C) a modalidade de licitação entre quaisquer interessados para escolha de trabalho técnico, científico ou artístico, mediante a instituição de prêmios ou remuneração aos vencedores.
- D) a modalidade de licitação para a aquisição de materiais ou equipamentos que só possam ser fornecidos por produtor ou representante comercial exclusivo.
- E) a modalidade de licitação entre quaisquer interessados para a venda de bens móveis inservíveis para a administração ou de produtos legalmente apreendidos ou penhorados, a quem oferecer o maior lance, igual ou superior ao valor da avaliação.

# **Questão 35**

De acordo com o Decreto n.º 5.450/2005, a fase externa do pregão eletrônico inicia-se com:

- A) a aprovação do termo de referência pela autoridade competente.
- B) a apresentação de justificativa da necessidade da contratação.
- C) a elaboração do edital.
- D) a designação do pregoeiro e de sua equipe de apoio.
- E) a convocação dos interessados por meio de publicação de aviso.

Pode-se dizer que uma organização é:

- A) grupo de pessoas organizadas para atingir um objetivo comum.
- B) uma empresa legalmente constituída.
- C) uma empresa com objetivo de lucro.
- D) uma empresa sem objetivo de lucro.
- E) Nenhuma delas.

# **Questão 37**

Qual objetivo de uma organização (empresa)?

- A) Produzir bens e serviços.
- B) O objetivo de uma organização empresa é o lucro.
- C) Gerar empregos para a sociedade.
- D) Produzir bens e serviços úteis para satisfação das necessidades da sociedade.
- E) Gerar lucro e satisfação aos proprietários.

## **Questão 38**

O que é processo de organização na empresa pública?

- A) Identificar e agrupar logicamente as atividades de modo a aplicar eficientemente os recursos disponíveis.
- B) Agrupar pessoas coerentemente, reunidas sob uma autoridade hierárquica.
- C) A divisão das pessoas dentro da empresa pública onde aqueles que têm curso superior ocupam um departamento e os que não têm curso superior são distribuídos em outro departamento.
- D) Maneira de administrar uma empresa pública ou privada sob o comando de um chefe ou gerente.
- E) Uma maneira de resolver os problemas internos.

# **Questão 39**

O que é assessoria?

- A) É uma forma cara de resolver os problemas dentro da câmara municipal.
- B) É quando o assessor se torna um verdadeiro chefe.
- C) Assessoria é considerada uma extensão da chefia e trabalha no sentido de obter conclusões para decisões e providencias do chefe.
- D) Assessor é uma pessoa que auxilia o vereador em assuntos políticos, para os quais ele (vereador) não tem tempo.
- E) É uma pessoa que faz reuniões nos bairros no período de eleições.

## **Questão 40**

Planejamento estratégico é:

- A) determinação da direção a ser seguida para alcançar um resultado desejado, ou ainda, uma determinação consciente do curso de ação de uma empresa pública ou privada.
- B) uma previsão do futuro.
- C) identificar antecipadamente os custos de uma atividade.
- D) uma ferramenta de trabalho dos vereadores.
- E) quando o vereador faz tramitar na Câmara um projeto de lei.

O que significa controle dos processos administrativos da Câmara Municipal?

- A) Medir e corrigir o desempenho dos subordinados para assegurar que os objetivos e metas sejam atingidos.
- B) Verificar diariamente o "cartão ponto" para saber se todos os colaboradores estão chegando no horário certo.
- C) Saber se os projetos apresentados pelos vereadores foram aprovados.
- D) Saber quantos projetos cada vereador poderá apresentar a cada ano.
- E) Saber qual o vereador foi o mais votado na última eleição.

### **Questão 42**

São meios de comunicação:

- A) documentos escritos.
- B) gestos e e-mails.
- C) palavras, gestos e e-mails.
- D) documentos manuscritos.
- E) documentos escritos, gestos, e-mails, palavras, etc.

## **Questão 43**

A seleção interna tem por objetivo:

- A) promover o funcionário mais antigo da instituição.
- B) promover o funcionário que tenha maior capacidade.
- C) promover o funcionário com maior formação universitária.
- D) promover a funcionária que tenha maior contato com o público.
- E) após a avaliação interna, promover o funcionário mais adequado à função ou cargo existente na empresa.

### **Questão 44**

O que é treinamento?

- A) Atividade que contribua para tornar a pessoa apta a exercer uma função.
- B) Período mínimo de escolaridade.
- C) A principal forma de preparação de uma pessoa.
- D) Forma de contribuir e atrair funcionários.
- E) Aquele que ocorre no dia-a-dia das pessoas fora da empresa.

### **Questão 45**

As empresas tomam decisões. Podemos chamar de decisão programada aquela que:

- A) ocorre frequentemente.
- B) ocorre uma vez por semana.
- C) ocorre todo mês.
- D) somente o presidente, diretor ou gerente podem tomar.
- E) Nenhuma das alternativas anteriores está correta.

Pode-se dizer que uma decisão na Câmara Municipal é:

- A) uma escolha tomada com base em propósitos orientados para determinados objetivos.
- B) uma escolha definida de acordo com o Partido a que o vereador pertence.
- C) uma escolha definida no Projeto de Lei enviado pelo Prefeito.
- D) uma escolha tomada por todos os vereadores.
- E) Nenhuma alternativa é correta.

## **Questão 47**

No trabalho do dia a dia na Câmara Municipal as pessoas se utilizam de várias formas de realizá-lo, individualmente ou coletivamente. Então, pode-se dizer que uma equipe de trabalho é:

- A) um grupo de pessoas que trabalham para um vereador.
- B) um grupo de pessoas que trabalham para todos os vereadores.
- C) um grupo de pessoas que trabalham para o partido do vereador.
- D) um grupo de pessoas que se organizam para atingir objetivos comuns.
- E) Nenhuma das alternativas está correta.

## **Questão 48**

Pode-se considerar como meios de comunicação:

- A) os instrumentos que auxiliam as pessoas a receber ou transmitir informações em geral.
- B) instrumentos das pessoas que trabalham na TV.
- C) instrumentos ligados ao rádio e à televisão.
- D) Todas as alternativas anteriores estão corretas.
- E) Nenhuma delas está correta.

### **Questão 49**

Há várias pessoas que escrevem sobre globalização. Pode-se dizer que globalização é:

- A) a formação de blocos econômicos, MERCOSUL, UEE, ALCA, etc.
- B) um processo de aprofundamento da integração econômica, social, cultural e política dos países do G 20.
- C) um processo de aprofundamento da integração econômica, social, cultural e política dos países reunidos na Conferência de Copenhague.
- D) um processo de aprofundamento da integração econômica, social, cultural e política dos países.
- E) Nenhuma das alternativas anteriores.

### **Questão 50**

Nas empresas vêm ocorrendo profundas mudanças. A preocupação com qualidade é uma delas. Então, podese dizer que qualidade nos produtos e serviços ocorre quando:

- A) há satisfação não só dos usuários como também de todos os envolvidos no processo.
- B) o produto não tem grandes defeitos.
- C) o produto ou o serviço foi feito por especialistas.
- D) a fabricação do produto e a realização do serviço é brasileira.
- E) Nenhuma das alternativas está correta.